Das Verhältnis f/F wird bei Ventilkolben mit gedrängter Ventilanordnung gleich  $\frac{1}{3}$ , bis  $\frac{1}{3}$  gefunden. Man erhält also mit Gleichung558. 329 die zulässige Kolbengeschwindigkeit, wenn man die danach berechneten Werte von p.v<sub>m</sub> oder die Werte der Tabelle auf S. 329 durch  $3,2-3,8$  dividiert. Mit 3,4 ergibt sich:

für die Zweiventilluftpumpe mit 0,25 Füllung 0:0,442N0,45, für die Dreiventilluftpumpe  $1\frac{1}{2}$  mal so viel c=0,66. Für Luftpumpen von Oberflächenkondensatoren mit Dreiklappenanordnung und  $u_{w} = 1.5 \cdot 4.65$  wird die größte zulässige mittlere Kolbengeschwindigkeit  $c=2,05$ , und wenn man die Kolben solcher Pumpen weniger

eng mit Ventilen besetzt, weil hier die Schwierigkeiten in der Unterbringung geringer sind, so erhält man mit  $f/F=1/4$  . . . . . . . . . .  $c=1.74$ . Das stimmt wieder gut mit den im Schiffsmaschinen-

bau empfohlenen Werten, indem Bauen setzt: für Handelsschiffe c:

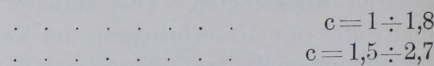

# Anhang VII.

## Das Sehnenlotdiagramm.

1. Der Voreilwinkel  $\delta$ , welcher im Getriebe bei axialer Lage des Steuerungsgetriebes die in Fig. 226 angegebene Lage hat, ist bekannt-

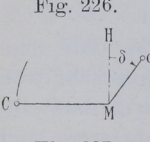

für Kriegsschiffe

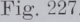

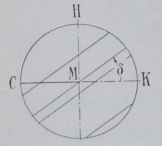

lich im Reuleaux-Diagramm Fig. 227 bei der üblichen Fig. 226. Darstellungsweise der Winkel, welchen die Deckungslinien oder eine zu ihnen durch die Diagrammitte gezogene Parallele mit der Kolbenweglinie entgegen dem Drehsinne der Maschine bildet. Die wirkliche Lage Fig. 227. (Getriebelage) des Exzenters und die Diagrammlage  $\overline{H}$  sind also symmetrisch zu der Halbierungslinie des Winkels HMK oder bei axialer Anordnung des Steuerungsgetriebes symmetrisch zu einer im Winkel von  $\begin{array}{rcl}\n\text{Fig. 227.}\n\end{array}$  (contractors of the Symmetrisch zu der Halbierungslinie des Winkels HMK oder bei axialer Anordnung des Steuenschen zu einer im Winkel von 450 zur Kolbenweglinie durch die Diagrammitte ge-<br>zoge

2. Diese Symmetrieregel gilt auch für veränderliche Exzenterstellung und Exzentergrößen und es ist zweckmäßig, sie gerade für die Scheitelkurvenlagen im Diagramm und im Getriebe zu merken, um leicht von der einen Lage zur anderen übergehen zu können.

(Leist gibt in seinem Werke "Die Steuerungen der Dampfmaschinen", 2. Aufl. S. <sup>708</sup> bis 711, eine andere Merkregel mit gedreht gedachter Kurbel für den Übergang von der Getriebelage zur Diagrammlage und umgekehrt.) In Fig. <sup>228</sup> ist die Getriebelage und Diagrammlage zur Verdeutlichung des Symmetriegesetzes in ein Dia- Fig 228. gramm zusammengetragen. Bei kreisförmiger Scheitel- 1} linie liegen natürlich auch die Mittelpunkte O und O'. der beiden Darstellungen der Scheitellinie symmetrisch zur 45°-Linie. OO' ist die Symmetriesenkrechte der beiden Mittelpunkte. Fig. 229.

Die Exzenter- und Scheitelkurven in ihrer wirklichen Lage (Getriebelage) sind zum Unterschied von der Diagrammlage hier und in den nachfolgenden Entwickelungen stets durch kleine Endkreise gekennzeichnet.

Fig. 229 zeigt das Reuleaux-Diagramm in der üblichen Darstellungsform (die als Sehnenparalleldarstellung bezeichnet werden möge) für eine Regu liersteuerung mit Stellexzenter und Flachregler und gemeinsamem Exzenter für Einlaß und Auslaß. Die Sehnen, welche die Deckungslinien darstellen, sind den nach den einzelnen Punkten der Scheitelkurve in ihrer Diagrammlage gezogenen Exzenterstrahlen parallel.

3. Errichtet man auf MF (Fig. 230) ein Lot MG, so erscheint der Voreilwinkel auf der linken Seite der Kurbelsenkrechten; denn der Winkel HMF wird sowohl \\_ durch den Winkel FMK wie durch den Winkel HM G zu einem Rechten ergänzt. Man kann dann noch die  $\frac{1}{\left[\frac{1}{2}\right]}$ Linie MF und ihre rückwärtige Verlängerung fortlassen und kommt damit (Fig. 231) auf eine Darstellungsform,  $C^{\perp}$   $\mathbb{N}$ 

die als Sehnenlotdarstellung des Reuleauxschen Steuerung-sdiagramms oder kürzer als Sehnenlotdiagramm oder noch kürzer als SL— Diagramm bezeichnet werde.

Der Unterschied gegenüber der Sehnenparalleldarstellung Fig. 227 scheint zunächst nur nebensächlich. Die Vorzüge des Sehnenlot diagramms treten aber sofort hervor für Steuerungen mit veränderlicher Füllung, insbesondere für Stellexz entersteuerungen und Kulissen steuerungen. Die Kurbelsenkrechte wird zur Symmetrie linie für den Übergang von der Diagrammlage zur Getriebelage und umgekehrt. Beide Lagen einer Scheitelkurve sind in Fig. 232 symmetrisch zu MH liegend dargestellt.

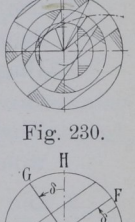

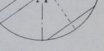

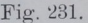

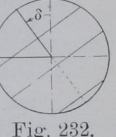

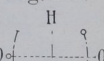

4. Ich habe, nachdem in der ganzen Literatur die Sehnenparalleldarstellung im Reuleaux-Diagramm üblich war (Leist, Dubbel, Hütte), meines Wissens erstmalig darauf hingewiesen (in. einer hauptsächlich für meinen Unterricht bestimmten Druckschrift "Flachregler" 1905 S, 41 und 61, welche in einigen hundert Exemplaren verbreitet ist), daß das Sehnenlotdiagramm für Steuerungen mit veränderlichem Exzenter erhebliche Vorteile hat. Seitdem ist die von mir empfohlene Darstellungsform auch anderweitig schon vereinzelt benutzt.

Die Vorzüge gegenüber der Sehnenparalleldarstellung sind folgende:

- 1. Die Scheitellinien liegen genau so wie im Zeuner-Diagramm; dadurch wird sowohl der Übergang von dem einen zum andern Diagramm erleichtert, als auch eine bessere Übersicht über die Eigenschaften der einzelnen Scheitelkurven und ihrer Wirkung auf die Dampfverteilung infolge einheitlicher Gewöhnung gewonnen.
- Die Darstellung hat mit dem Zeuner-Diagramm den Vorzug eines einfacheren Überganges aus dem Diagramm zur wirklichen Lage: die Symmetrielinie steht senkrecht, während sie bei der Sehnenparalleldarstellung um 450 geneigt ist.
- 8. Die Aufsuchung des zu einer Füllung gehörigen Scheitelkurvenpunktes ist einfacher (vgl. Art. 14).
- 4. Die Zusammengehörigkeit der einzelnen Sehnen und Exzenter ist bei veränderlicheni Exzenterarm unmittelbar erkennbar und kann durch eine Marke an der Schnittstelle noch hervorgehoben werden.

Die Verzeichnung der zu einem bestimmten Exzentérarm ge hörigen Deckungslinie ist nicht umständlicher wie in der Sehnenparalleldarstellung. Man muß nur das Zeichendreieck, nachdem man es mit einer rechtwinkeligen Seite an den Exzenterarm im Diagramm angelegt hat, mit der schrägen Seite am Führungslineal verschieben, bis die andere rechtwinkelige Seite den Deckungskreis berührt.

5. Die Anwendung des Sehnenlotdiagramms soll in nachstehendem für verschiedene Steuerungsarten erläutert werden. Zuvor soll das Diagramm jedoch noch einmal von Grund auf, ausgehend von möglichst allgemeinen Annahmen (geneigtes Steuerungsgetriebe, kurze Exzenter stange), ohne Bezugnahme auf die übliche Sehnenparalleldarstellung entwickelt werden.

Den zu einem beliebigen Kurbelwinkel gehörigen Kolbenweg findet man entweder durch die bekannte Bogenprojektion Fig. 233, oder auch durch Herübermessen von dem Kurbelpunkte A aus nach dem "Bezugsbogen" BZ parallel zur Kolbenweglinie.

Das zweite ebenfalls oft angewandte Verfahren, für welches der Bogenschlag nur einmal (oder, wenn man die Kolbenwege von beiden

Totlagen aus messen will, nur zweimal) auszuführen ist, eignet sich offenbar nicht für die umgekehrte Aufgabe, den zu einem Kolbenweg gehörigen Winkel aufzusuchen. Es ist üblich, aber nicht gerade notwendig, die Kolbenwege von den Totlagen aus zu messen und daher die Bezugsbogen als "Endbezugsbögen" zu verzeichnen. Ein Fall, in welchem die

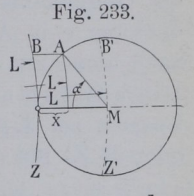

Kolbenwege bequemer von der Mittelstellung aus gemessen werden und daher ein einziger durch die Mitte gelegter Bezugsbogen genügt, wurde in Art. <sup>115</sup> Fig. <sup>63</sup> behandelt.

6. Auch das Getriebe für den Schieber ist in der Regel ein einfaches Kurbelgetriebe. Es können also die Schieberwege in gleicher Weise gemessen werden wie die Kolbenwege. Da jedoch hier fast nur die Aufgabe vorkommt, zu einem gegebenen Winkel den Schieberweg zu finden, scheidet das für diesen besonderen Zweck nicht so bequeme Verfahren mit der Bogenprojektion aus und es kommt nur das Bezugsbogenverfahren in Betracht.

Schieberwege werden im Gegensatz zu Kolbenwegen niemals von den Endstellungen gemessen, sondern entweder von der Mittel lage der betrachteten abschneidenden Kante aus, oder von der abschneidenden Gegenkante im Schieberspiegel aus. Die Benutzung des letzteren Ausgangspunktes liefern unmittelbar die Kanalöffnungen und ist daher am gebräuchlichsten. Fig. 234.

In Fig. 234 ist für ein Steuerungsgetriebe mit kurzer Exzenterstange, geneigter, aber zentraler Schubrichtung ME (welche gleichzeitig die mittlere Exzenterstangenrichtung ist) zunächst der durch die Mitte des Exzenterkreises gelegte Steuerungsbezugs-

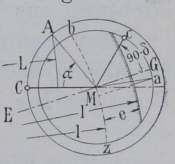

bogen bz gelegt. Der Mittelpunkt dieses mit der Exzenterstangenlänge geschlagenen Bogens liegt auf der Schubrichtung ME. Der Kurbelkreis und demgemäß auch die Pleuelstangenlänge L ist aus Platzrüeksichten in erheblich kleinerem Maßstab dargestellt wie der

#### Sehnenlotdiagramm. 336 Sehnenlotdiagramm.

Exzenterkreis.<sup>1</sup>) Gegen den Bezugsbogen bz um die Überdeckung e verschoben ist dann ein zweiter Bezugsbogen gezeichnet (der in der Figur durch Anschraffierung kenntlich gemacht ist). Man findet die Entfernung der betrachteten Schieberkante von ihrer Mittellage, wenn das Exzenter die Stellung Ma einnimmt, indem man von nach bz parallel der Richtung ME herüber mißt. Die Kanalöffnung findet man, indem man von der so gefundenen Länge den Abstand der Gegenkante von der Mittellage der Schieberkante, d. h. die Überdeckung e in Abzug bringt, oder einfacher, indem man unmittelbar nach dem um e verschobenen Bezugsbogen herüber mißt. Die Deckungslinie ist also aufzufassen als ein Bezugsbogen im Exzentergetriebe, ganz wie der Bezugsbogen BZ oder B'Z' für das Kurbelgetriebe in Fig. 233.

7. Ist Mc diejenige Stellung, welche das mit der Kurbel fest verbundene zu denkende Exzenter einnimmt, wenn die Kurbel sich in der'Totlage befindet, so hat das Exzenter, wenn die Kurbel den dem Kolbenweg x zugehörigen Winkel CMA zurückgelegt hat, einen gleich großen Winkel von Mc aus zurückgelegt. Man muß also, um die dem Kolbenweg x zugehörige Schieberöffnung zu finden, den Winkel GMA von Mc aus abtragen; Ma möge die durch die Abtragung gefundene Exzenterstellung sein.

Wenn für mehrere Kolben- und Kurbelstellungen die zugehörigen Exzenterstellungen und Schieberöffhungen gefunden werden sollen, wird einmal die Abtragung umständlich, dann aber auch das Bild unübersichtlich und die Zusammengehörigkeit der einzelnen Kurbelund Exzenterstellungen schwer erkennbar. Man denke sich daher die beiden Richtungen MC und Me, von welchen aus immer die paarweise gleichen Winkel abzutragen sind, zusammengelegt. An der für die Zusammenlegung erforderlichen Drehung lasse man alle Linien und Punkte teilnehmen, auf die man sich von der gedrehten Richtung aus bezieht. in der Totlage befindet, so hat das Exzenter, wenn die Kurbel den Kolbenweg x zugehörigen Winkel CM A zurückgelegt. hat, einen gleich größen Winkel CM aus zurückgelegt. hat mund also, um die dem Kolbenweg x zugehörige Sch

Man kann entweder die Richtung MC mit allen Bezugslinien (zu denen auch das Dampfdiagramm gezählt werden kann) in die Richtung Mc drehen (Müller-Diagramm), oder die Richtung Mc in

<sup>1)</sup> Meist wird bekanntlich der Maßstab so verschieden gewählt, daß der Kurbelkreis und der Exzenterkreis zusammenfallen. Davon soll hier der deut lichen Unterscheidung wegen zunächst abgesehen werden, zumal auch die Zu sammenlegung nur für Steuerungen mit festem Exzenter Bedeutung hat, und hier das Reuleaux-Diagramm gerade in seiner Verwendbarkeit für Steuerungen

entgegengesetztem Sinne mit der Öffnungssichel in die Richtung MC (Reuleaux-Diagramm). Diese Drehung ist in Fig. 235 vorgenommen.

Die mitgedrehten Punkte sind durch gleiche Buchstabenbezeichnung wie in Fig. <sup>234</sup> kenntlich gemacht.

8. In Art. <sup>264</sup> ist der Voreilwinkel allgemein als derjenige Winkel definiert, welchen das Exzenter mit der Senkrechten zur mittleren Exzenterstangenrichtung bildet, während sich die Kurbel in der Totlage befindet. Der Winkel, welchen das Exzenter mit \35/

der mittleren Exzenterstangenrichtung selbst bildet, ist also der Komplementwinkel zu dem Voreilwinkel 8. In Fig. <sup>234</sup> ist also  $c M G = 90 - \delta$ . Dieser Winkel tritt mit der gleichen Buchstabenbezeichnung auch in dem gedrehten Diagramm Fig. 235 wieder auf. Zieht man noch die Senkrechte M H zur Kolbenweglinie, so ist Winkel  $H M G = 90^{\circ} - c M G = 90^{\circ} - (90^{\circ} - \delta) = \delta$ . Man sieht, der Voreilwinkel liegt im Diagramm genau so wie der Voreilwinkel im Zeuner-Diagramm.

9. Bei der Drehung des auf das Exzentergetriebe bezüglichen Teils des Diagramms in die Lage der Fig. <sup>235</sup> ist der Neigungswinkel des Steuerungsgetriebes gegen die Maschinenrichtung ganz herausgefallen; daraus folgt, daß das Diagramm Fig. <sup>235</sup> ganz allgemeine Bedeutung hat und, wenn das Diagramm beim Entwurf zuerst gefunden ist, wie das fast immer der Fall ist, für jede beliebige Schubrichtung verwertet werden kann (Art. <sup>263</sup> und. 283, Übergang rückwärts zu der Lage der Fig. 234, Bildung des Exzenterlagenschemas). gramm beim E<br>Fall ist, für j<br>Art. 263 und 2<br>3 des Exzenterlungsantrieb lie<br>ebe (im Lagen<br>ältnismäßig lar<br>Fig. 236.

Für axialen (nicht geneigten) Steuerungsantrieb liegt der Voreilwinkel im Diagramm zu dem im Getriebe (im Lagenschema) symmetrisch über MH als Symmetrielinie.

10. Für den häufigsten Fall einer verhältnismäßig langen Exzenter-

stange geht die Deckungslinie (der Bezugsbogen) praktisch in eine Gerade über?) Der Fall ist in Fig. <sup>236</sup> für die wahre Getriebelage bei geneigter Schubrichtung des Steuerungsgetrie bes dargestellt. Die Linie b z ist fortgelassen, da sie bei Verzeichnung der

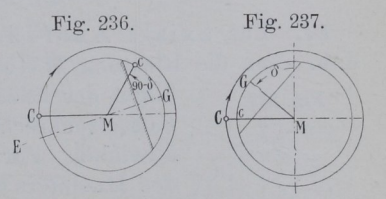

Deckungslinie gar keine Bedeutung mehr hat, indem die Überdeckung direkt auf der Linie MG gemessen werden kann. In Fig. <sup>237</sup> ist

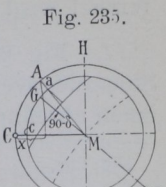

<sup>1)</sup> Die Berücksichtigung der endlichen Pleuelstangen wird durch diese Annahme nicht berührt und kann nach wie vor durch Bogenprojektion oder Bezugs bogen erfolgen.

Graßmann, Anleitung. 3. Aufl. 22

dann das Diagramm mit dem gedrehten Exzentergetriebe dargestellt. Mc fallt wieder in die Richtung von MC und die Übertragung der Winkel wird dadurch unnötig.

11. Fig. 238 zeigt für geneigte Schubrichtung und die gleichen Steuerungsverhältnisse wie in Fig. 236 die wahre Getriebelage für innen abschneidende Steuerkanten. cM G ist wieder der allgemeinen

Definition des Voreilwinkels entsprechend der Kom-Fig. 238. plementwinkel zu  $\delta$ , also  $= 90 - \delta$ . Bringt man jetzt wieder durch gedachte Drehung

\\ des ganzen Steuerungsgetriebes Mc mit MC zur ?, Deckung, so kommt man wieder auf das gleiche Dia gramm Fig. 237, wie bei Annahme außen abschneidender Kanten. Das Diagramm Fig. 237 hat also eine noch

allgemeinere Bedeutung. Es gestattet, nachdem es zuerst entworfen ist, den Übergang nicht nur zu jeder aus konstruktiven Rücksichten gewählten Steuerungsschubrichtung, sondern laßt auch noch freie Verfügung über die Abschlußrichtung (innen oder außen abschneidende Steuerkanten).

Für kurze Exzenterstangen ergibt sich jedoch bei Berücksichtigung der endlichen Exzenterstangenlänge für innen abschneidende Kanten eine umgekehrt gekrünnnte Deckungslinie in der Darstellungsform des Diagramms Fig. 235 (vgl. auch Fig. 122 S. 183), wie man leicht erkennt, wenn man sich in Fig. 238 statt der geraden Deckungslinie die gekrümmte mit Mittelpunkt auf ME eingezeichnet denkt und dann die Drehung im Sinne der Kurbeldrehung vornimmt, bis c nach C gelangt.

Die kurze Exzenterstange ohne Schränkung kommt ja aber selten vor und ist für Schränkung in Art. 336 bis 376 auf den Fall der unendlichen Exzenterstangenlänge zurückgeführt.

12. Für axiale Anordnung des Steuerungsgetriebes, d. h. wenn die Richtung ME mit der Richtung MC zusammenfällt,

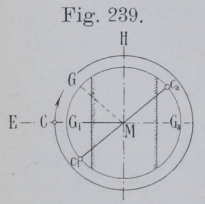

Fig. 939 bildet der Exzenterarm in der Getriebelage mit der Kurbelsenkrechten MH einen Winkel gleich dem Voreilwinkel. Für den Übergang von der Getriebelage des Exzenters zur Diagrammlage wird für außen  $E - 0$   $\left\{\left(6, \frac{1}{2}\right)\right\}$  abschneidende Einlaßkanten (Fig. 239 rechts) MH zur Symmetrielinie. G ist über MH das Spiegel- $\mathrm{bild}$  von  $c_{\mathrm{a}}$ .

Für innen ab ohneidende Einlaßkanten (Fig. 239 links) wird, wie ohne weiteres aus dem Voraufgehenden hervorgeht, MC

 $c\ell$  $\sqrt{G}$  zur Symmetrielinie beim Übergang von der Getriebelage zur Diagrammlage oder bei dem umgekehrten Übergang von der beim Entwurf einer Steuerung zuerst gefundenen Diagrammlage zur Getriebelage. G ist über MC auch das Spiegelbild von ci.

Man merke diese beiden Symmetrieregeln besonders für den Entwurf von Doppelschiebersteuerungen, bei welchen man ohne dieselben leicht irrt, wenn der eine Schieber mit innen abschneidenden Kanten, der andere mit außen abschneidenden Kanten steuert.

Was hier und in dem Voraufgegangenen als Getriebelage bezeichnet ist, ist gleichbedeutend mit der Exzenterlage im Lagenschema Art. 263 und 283.

13. Wenn das Exzenter mit dem Mittelpunkt auf irgend einer Scheitelkurve gegen das System der Kurbel und der Welle beweglich ist, muß man sich für jede relative Exzenterstellung<sup>1</sup>) die Hineindrehung des Exzenters aus seiner Grundstellung (d.h. aus derjenigen wirklichen Stellung, welche es einnimmt, wenn die Kurbel sich in ihrer Totlage befindet) in die Kurbeltotlage vorgenommen denken. Der Fall werde unter Voraussetzung axialer Lage des Steuerungs-

getriebes (vgl. den vorigen Artikel) besprochen, obgleich die Behand-<br>
lung mit den bisherigen allgemeinen Voraus-<br>
setzungen auch keinerlei Schwierigkeiten<br>
macht.<br>
Fig. 240 zeigt die beiden Getriebe wieder c $\left(\begin{pmatrix} 0 &$ lung mit den bisherigen allgemeinen Voraussetzungen auch keinerlei Schwierigkeiten

Fig 240 zeigt die beiden Getriebe wieder zunächst in ihrer wirklichen gegenseitigen Lage. Um zu der Diagrammlage überzugehen, hat man sich sämtliche Exzenter nacheinander mit den zugehörigen Öffnungssicheln in die Lage MC gedreht zu denken. Da der Winkel  $\epsilon$ der Drehung für jeden Exzenterarm ein anderer ist, wird auch die Deckungslinie im Steuerungsdiagramm für jeden Exzenterarm eine andere Richtung erhalten, alle Deckungslinien aber werden einen mit der Überdeckung um M geschlagenen Kreis berühren.

In Fig. 241 ist die Hineindrehung der Exzenterarme in die Kurbeltotlage nur für

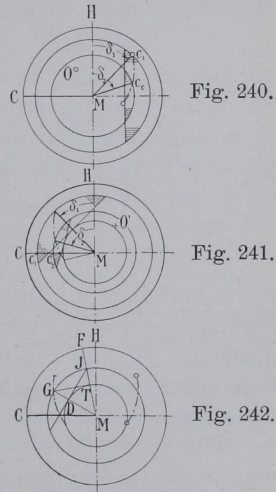

zwei Arme, Mc<sub>1</sub> und Mc<sub>2</sub>, ausgeführt. Man übersieht aber sofort, daß die neu-entstehende Scheitelkurve einfach das Spiegelbild der ursprünglichen Scheitellinie mit MH als Symmetrielinie ist; wieder

1) Nämlich relativ zur Kurbel.

## 1940 ehnenlotdiagramm.

ganz wie beim Zeuner-Diagramm; denn die Voreilwinkel, welche bei axialer Schubrichtung von MH aus im Drehsinne der Maschine zu messen sind, erscheinen im Diagramm nach Art. <sup>12</sup> auf der anderen Seite dieser Mittellinie entgegengesetzt liegend,

14. Den zu einem gegebenen Füllungswinkel gehörigen Punkt der Scheitelkurve und damit die zugehörige Exzentrizität und Voreilung findet man nach dem häufig in diesem Werk angewandten Verfahren (Art. 269, 272, 277, 290, 316, 368): Man errichtet auf dem betreffenden Füllungsstrahl MF im Schnittpunkt T mit dem Deckungskreis ein Lot (Fig. 242). Der Beweis ergibt sich mit Hilfe der Kongruenz der Dreiecke MJD und MGT.

15. Die Anwendung des Sehnenlotdiagramms auf einfach abschließende Stellexzentersteuerungen ist in dieser Anleitung häufig genug behandelt. Es sollen daher noch einige andere Steuerungen durch dasselbe zur Darstellung gebracht werden. Zunächst eine Stephenson-Kulissensteuerung mit offenen Stangen.

In Fig. 243 ist zunächst zur Feststellung des Schränkungswinkels  $\beta$ für den Antrieb der Kulissenendpunkte bei mittlerer Kulissenstellung das Getriebeschema aufgezeichnet; dann ist in größerem Maßstabe

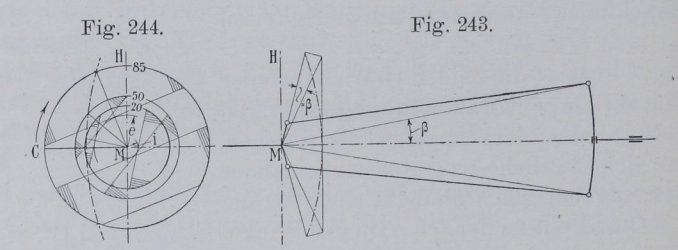

die Scheitelkurve in der Getriebelage in bekannter Weise nach Festlegung der drei Hauptpunkte als Kreisbogen oder als Parabel verzeichnet. In Fig. <sup>244</sup> ist dann die Scheitelkurve in der Diagrammla ge symmetrisch über MH zur Getriehelage herausgezeichnet; bisher alles ganz wie für das Zeuner-Diagramm.

Für 85 $\binom{0}{0}$ , 50 $\binom{0}{0}$  und 20 $\binom{0}{0}$  Füllung sind dann die Sehnenlotdiagrannne (unter Beiseitelassung der Öffnungs- und Abschlußstrahlen) verzeichnet?) Die Aufsuchung der zugehörigen Scheitelkurvenpunkte

<sup>1)</sup> Nebenbei sei darauf hingewiesen, daß für die größte Füllung bei der gewählten Überdeckungsgröße das Voreinströmen negativ, also ein Nacheinströmen ist. Das ist bei offenen Stangen mit Rücksicht auf die normalen und kleinen Füllungen nicht zu umgehen (weil diese sonst bei kleinerer Überdecknng zu

wird nach Art. <sup>14</sup> ausgeführt. Die Enden der Scheitelkurve sind als nicht benutzbar wegen Voraussetzung einer nicht bis zu den Exzenterangriffspunkten auslegbaren Kulisse angenommen

Die rückwärtigen Verlängerungen der Exzentrizitäten nach der Auslahseite sind mein gezogen. Wenn man glaubt, das Übersicht zu verbessern, mag man sie (in anderer Darstellung wie den positiven Richtungen, etwa gestrichelt) ausziehen; erforderlich sind sie für die Verzeichnung der Auslaßdeckungslinien nicht, wenn man das Zeichendreieck so anlegt, wie das in Art. 4 Schluß angegeben ist.

Das Sehnenlotdiagramm ist hiernach auch für die Behandlung von Kulissensteuerungen, für welche das Zeuner-Diagramm ziemlich allgemein als das geeignetste angesehen wird, sehr brauchbar und übersichtlich und steht dem Zeuner—Diagramm in keiner Weise nach.

16. Für Doppelschiebersteuerungen gewährt das Sehnenlotdiagramm ebenfalls eine bessere Übersicht wie das Sehnenparalleldiagramm, besonders wenn die Füllungsverstellung mittels Flachregler und Stellexzenter erfolgt, Bei Füllungsverstellung durch Veränderung der Überdeckung (Rider, Meyer usw.) erweist es sich nicht in dem Maße überlegen, doch wird man es auch hierfür, der einheitlichen Gewöhnung wegen, einführen

In Fig. <sup>245</sup> bis <sup>249</sup> sind zunächst für den einfacheren Fall des Zweikammersystems, bei welchem Relativexzenter nicht vorkommen, die zusammengehörigen Getriebe- und Diagrammlagen der Exzenter aufgetragen. Das Grundexzenter ist mit r, seine Diagrammlage mit r', das Expansionsexzenter mit re bzw. re' bezeichnet; außerdem sind die wirklichen (die Getriebe-) Lagen wieder durch Einkreisungen der Enden kenntlich gemacht.

Schon bei <sup>50</sup> °/o Füllung ist die Voreinströmung durchaus befriedigend: das ist wohl die größte Füllung, die beim weiteren Anfahren und auf Bergfahrten

Für Verbundmaschinen hätte man, da größere Füllungen auch bei höheren Geschwindigkeiten vorkommen und kleine Füllungen selten sind, die Überdeckung anders Wählen müssen.

großes Voreinströmen erhalten würden) und auch für einstufige Lokomotivmaschinen (Zwillingsmaschinen) ohne Nachteil, da die ganz großen Füllungen nur für die ersten Anfahrumdrehungen benutzt werden, für welche ein Voreinströmen wegen der geringen Geschwindigkeit nicht erforderlich ist. Ja, es wird bei ungünstigen Anfahrstellungen durch das fehlende Voreinströmen das Anfahren noch erleichtert, weil die Kurbel mit dem ungünstigen Hebelarm von den Tot punktdampfdrucken befreit ist.

### 342 Sehnenlotdiagramm.

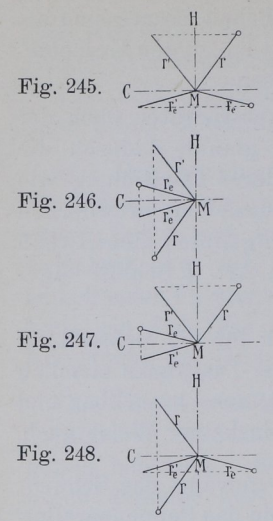

Fig. 245: Grundschieber und Expansionsschieber, beide außen abschneidend, Symmetrielinie (Spiegellinie) für den Übergang von der Getriebelage zur Diagrammlage und umgekehrt MH (vgl. Art.  $12$ ).

Fig. 246: Grundschieber und Expansionsschieber, innen abschneidend,SymmetrielinieM0.

Fig. 247: Grundschieber außen abschneidend, Expansionsschieber innen abschneidend, Symmetrielinie für das Grundexzenter MH, für das Expansionsexzenter MC.

Fig. 248: Grundschieber innen abschneidend, Expansionsschieber außen abschneidend, Symmetrielinie für den Grundschieber M C, für den Expansionsschieber H.

Die Füllungsverstellung kann man sich in den vorstehenden vier Fällen ähnlich wie bei

einer Rider-Steuerung bewirkt denken, gemäß Führer Fig. 1102 und 1104 auf S. 1112 und 1113.

17. Fig. 249 zeigt die Diagrammlage und die Getriebelage für eine Zweikammerdoppelschiebersteuerung mit Füllungsverstellung mittels Stellexzenter und Flachregler. In der Wahl der Scheitelkurve

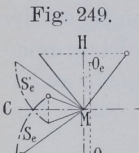

ist man bei diesen Steuerungen viel freier wie bei den einfach abschließenden (Art. 268 bis 276), weil die Voreinströmung unveränderlich durch den Grundschieber bestimmt ist und die Eröffnung des Expansionsschiebers beijederbeliebigen vor der Eröffnung des Grundschiebers !} <sup>1309</sup> liegenden Kurbelstellung erfolgen darf. Wenn man

absolute Nullfüllung erreichen will, wird man die Scheitelkurve in den Deckungskreis des Expansionsschiebers etwas vor der Grundschieber-V0reinströmungskurbelstellung einmünden lassen.

 $S_{e}$  ist die Diagrammlage der Scheitelkurve des Expansionsschiebers, Se die Getriebelage derselben für innen abschneidenden Expansionsschieber, symmetrisch über  $MC$  zu  $S_e'$  liegend. Bei kreisförmiger Scheitellinie liegen natürlich auch die Mittelpunkte  $O_e$  und  $O_e'$ der Kreisbogen symmetrisch über MC. Bei außen abschneidendem Expansionsschieber würde die Getriebelage der Scheitelkurve symmetrisch über MH zur Diagrammlage sein. Für den Grundschieber sind in Fig. 249 außen absehneidende Einlaßkanten vorausgesetzt.

18. Bei dem Zweikammersystem ist es für die Abschlußgeschwindigkeit gleichgültig, ob man Grundschieber und Expansionsschieber in gleichem oder in entgegengesetztem Sinne abschneiden laßt, ob man z.B. bei außen abschneidendem Expansionsschieber auch den Grundschieber außen abschneiden läßt oder ob man ihm innere Einströmung gibt. Die Wahl der Abschlußrichtung wird hier nach anderen Rücksichten (Schieberlänge, Kanallänge, Stopfbuchsdichtung) zu treffen sein; anders, wie sich noch zeigen wird, bei dem Einkammersystem, bei welchem die entgegengesetzte Abschlußrichtung beider Schieber oft erhebliche Vorteile hinsichtlich der Abschlußgeschwindigkeit bietet.

19. In Fig. 250 ist für eine Doppelschiebersteuerung nach dem Einkammersystem mit außen abschneidenden Einlaßkanten an beiden Schiebern die Getriebelage und die Diagrammlage im Sehnen lotdiagramm für alle drei Exzenter dargestellt. Das Relativexzenter

ist mit rr bezeichnet, der zugehörige Voreilwinkel mit  $\delta_r$ , die Diagrammlagen sind durch einen 'gekennzeichnet. MH ist für alle drei Exzenter Symmetrielinie. Die Parallelogrammkonstruktion kann sowohl in der Getriebelage wie in der Diagrammlage erfolgen.

In Fig. <sup>251</sup> ist, um die Figur klarzuhalten, nur das Grundexzenter und das Relativexzenter (beide in der Diagrammlage) übertragen. Bei Veränderung der Überdeckung zwecks Füllungsverstellung kommt man auf stark negative Überdeckungen bei großen Füllungen. Die Deckungslinien  $T_0, T_1, T_2, T_3$  stehen senkrecht auf der Diagrammlage rr' des Relativexzenters. Man sieht, daß bei den in Fig. <sup>250</sup> und <sup>251</sup> gewählten Verhältnissen der Abschluß für große Füllungen sehr ungünstig und schleichend ist, und daß

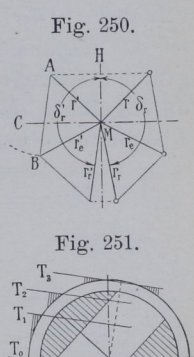

ferner die Erreichung der absoluten Nullfüllung (Überdeckung =  $+r'_r$ ) eine außerordentlich große Verstellung erfordert. Die gewöhnliche Nullfüllung wird mit der Deckungslinie  $T_0$  und der Überdeckung ero erreicht; von da ab ist bis zur Erreichung der absoluten Nullfüllung noch eine Verstellung von  $r_{r}'-e_{r}$  erforderlich. Die für Erreichung der absoluten Nullfüllung erforderliche große Verstellung führt zu so großen Schieberlängen und so großen Ansprüchen an das Arbeitsvermögen des Regulators, daß man bei dieser Anordnung (gleichseitig abschneidende Kanten) auf die Erreichung der absoluten Nullfüllung (Deckungslinie  $T_{00}$ ) verzichten und sich mit der Erreichung der einfachen Nullfüllung begnügen muß.

#### 344 Sehnenlotdiagramm.

Die Abschlußverhältnisse für große Füllungen lassen sich verbessern, wenn man den Voreilwinkel ör' des Relativexzenters verkleinert. Man erkennt aber aus Fig. 250 sogleich, daß dadurch das Expansionsexzenter stark wächst, wenn man sich die Seite AB des Parallelogramms um A entsprechend gedreht denkt.

20. Viel günstiger wie diese bei Rider- und Meyer-Steuerungen meist gebräuchliche Anordnung ist die Anordnung mit entgegengesetzt abschneidenden Kanten. In Fig. 252 ist die Exzenteranordnung in der Getriebelage und in der Diagrammlage für innen abschneidenden Expansionsschieber und außen abschneidenden Grund—

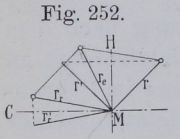

schieber dargestellt.  $r_r$  symmetrisch zu  $r_r'$  über MC (wegen der innen abschneidenden Kanten) ist die Getriebelage des (gedachten) Relativexzenterarmes. symmetrisch zu r' über MH (wegen der außen abschneidenden Kanten) ist die Getriebelage des Grund-

schiebers. Die Diagonale des aus  $r_r$  und r gebildeten Parallelogramms ist das Expansionsexzenter  $r_e$  in seiner Getriebelage. Die Parallelogrammkonstruktion ist hier nur in der wirklichen Lage (Getriebelage) durchgeführt, da man in der Diagrammlage wegen der verschiedenen Abschlußrichtung leicht irrt; dementsprechend ist in der Diagramm-

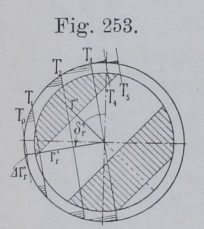

lage auch das Expansionsexzenter fortgelassen.<sup>1</sup>) Der Voreilwinkel für das Relativexzenter ist in der Diagrammlage  $= 100^{\circ}$  gewählt.

Man erkennt aus Fig. 253, daß sich aus der Annahme ungleichseitig abschneidender Kanten zunächst für Reguliersteuerungen mit veränderlicher Überdeckung (Rider-, Meyer-Steuerung und ihre Abarten) sehr günstige Abschlußverhältnisse ergeben

(was noch viel zu wenig bekannt ist). Die Überdeckungen werden gerade für die großen Füllungen, bei welchen gerade ein präziser Abschluß am wichtigsten ist, absolut klein. Kleine Überdeckungen ergeben aber schnellen Abschluß, weil der Schieber beim Überfahren seiner Mittellage (hier seiner relativen Mittellage) die größte Geschwindigkeit hat.

Ferner sieht man, daß die absolute Nullfüllung sehr gut erreichbar ist, indem nach Erreichung der gewöhnlichen Nullfüllung mit der Deckungslinie T, nur noch eine Deckungsvergrößerung um den kleinen Betrag  $\Delta r_r'$  erforderlich ist. Das Expansionsexzenter wird dabei, wie man aus Fig. 252 erkennt, durchaus nicht besonders groß.

1) Man kann das Expansionsexzenter direkt in der Diagrammlage finden, wenn man die rückwärtige Verlängerung von  $r_{r}$ ', d. h. -  $r_{r}$ ' mit r' zusammensetzt.

Den Voreilwinkel 8r' des Relativexzenters in der Diagrammlage kann man zweckmäßig wählen: für Hochdruckzylinder von Verbund $maschinen =100$  bis  $110<sup>o</sup>$ , für Einzylindermaschinen mit Kondensation  $=$  110 bis 120<sup>°</sup>, für Einzylindermaschinen mit Auspuff  $=$  105  $his$   $115<sup>0</sup>$ 

21. Geometrisch gleich günstige Verhältnisse ergeben sich für außen abschneidenden Expansionsschieber und innen abschneidenden Grundschieber. Das Diagramm bleibt das gleiche wie in Fig. 253, die Getriebelagen werden jedoch andere, indem r symmetrisch zu r' über MC liegt, rr symmetrisch zu rr' über der Verlängerung von MH liegt. Das Expansionsexzenter wird ebenso groß wie im vorigen Falle.

Das Wesentliche ist in beiden Fällen die entgegengesetzte Abschlußrichtung. Das Expansionsexzenter eilt bei entgegengesetzter Abschlußrichtung dem Grundechieberexzenter nach.

Die Anordnung mit innen abschneidendem Grundschieber<sup>1</sup>) und außen abschneidendem Expansionsschieber ist aus konstruktiven Gründen weniger vorteilhaft wie die umgekehrte, weil sich Abdichtungsschwierigkeiten für den Expansionsschieber nach dem außen liegenden Auslaßraum ergeben.

22. Fig. 254 zeigt die Exzenter- und Scheitelkurvenlagen für eine Doppelschiebersteuerung nach dem Einkammersystem mit fester Überdeckung des Expansionsschiebers, Fül-Fig. 254.

lungsverstellung mittels Stellexzenter und Flachegl er, bei innen abschneidendem Expansionsschieber und außen abschneidendem Grundschieber.

S<sub>r</sub>' ist die Scheitelkurve des Relativexzenters in der Diagrannnlage, Sr zu ihr symmetrisch über MC (wegen der innen abschneidenden Kanten) ihre (ge-

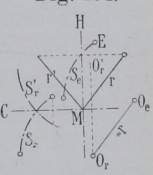

dachte) Getriebelage, O<sub>r</sub>' und O<sub>r</sub> bei kreisförmiger Form die bezüglichen Mittelpunkte.

Man findet die Scheitelkurve Se des Expansionsexzenters (welche durch die Konstruktion zu verwirklichen ist), indem man die relative Scheitelkurve S<sub>r</sub> aus ihrer Getriebelage um r in der Richtung der Getriebelage des Grundschieberexzenters verschiebt; der Mittelpunkt gelangt damit von  $O_r$  nach  $O_e$ ;  $O_e$  ist der Mittelpunkt des festen Exzenters, auf welchem sich das Drehexzenter mit dem Arm OeE bei kreisförmiger Scheitelkurve dreht.

<sup>&</sup>lt;sup>1</sup>) Dieser ist hier nur als Kolbenschieber denkbar, während er bei der umgekehrten Abschlußrichtung entweder als Flachschieber oder als Kolbenschieber, je nach den besonderen sonstigen Bedingungen, ausführbar ist.

Die Getriebelage des Grundexzenters wird zu r' symmetrisch über MH (wegen der außen abschneidenden Kanten) gefunden.

23. In Fig. 255 ist zu der Exzenteranordnung Fig. 254 das Steuerungsdiagrarnm gezeichnet, in welches wieder der Deutlichkeit wegen nur die relative Scheitelkurve und das Grundexzenter in

Fig. 255.

Fig. 256.

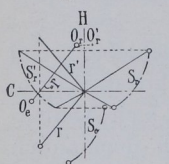

ihren Diagrammlagen eingetragen sind. Die Überdeckung ist so gewählt, daß absolute Nullfüllung erreicht wird. Das Diagramm ist nach dem Vorausgehenden ohne weiteres verständlich.

24. In Fig. 256 sind im übrigen für die gleichen Verhältnisse die Exzenterlagen für innen abschneidenden Grundschieber und außen abschneidenden Expansionsschieber gezeichnet. Die Getriebelage der Scheitelkurve des Relativexzenters ist über MH symmetrisch zu Sr', die Getriebelage r des Grundexzenters ist über MC symmetrisch zu r'. O<sub>e</sub> ist der Mittelpunkt des festen Exzenters für das Drehexzenter. Das Diagramm ist das gleiche wie für Fig. 254. Es gilt also Fig. 255

sowohl für das Lagenschema Fig. 254 wie für dasjenige Fig. 256. Bezüglich der größeren konstruktiven Schwierigkeiten dieser Anordnung gegenüber der nach Art. 22 gilt das in Art. 21 Gesagte.

Doppelschiebersteuerungen nach dem Einkammersystem mit Stellexzenter und gleichseitig abschneidenden Kanten ergeben ebenso wie die übliche Anordnung der Rider-Steuerung recht ungünstige Verhältnisse für große Füllungen und gestatten kaum die Erreichung absoluter Nullfüllung. In der Ztschr. d. V. d. Ing. 1891 Tafel <sup>134</sup> ist eine Maschine mit einer solchen Steuerung (außen abschneidende Kanten an beiden Schiebern) ohne Diagramm abgebildet.

## Anhang VIH.

## Neues Verfahren zur Vorausberechnung des Dampfverbrauchs von Kolbendampfmaschinen.

### Vorbemerkungen.

]. Die Berechnung des Dampfverbrauchs zerfällt in die Berechnung des verlustlosen Verbrauchs und in die Berechnung der Verluste. Unter den Verlusten hat man zu unterscheiden: 1. solche, welche